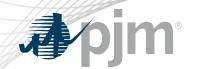

# **CCSTF** Participation

Melissa Pilong Sr. Analyst, Performance Compliance Capacity Capability Senior Task Force April 7, 2020

www.pjm.com | Public PJM © 2020

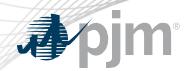

 Join the CCSTF email distribution list to receive all future emails regarding this group

- Register for future CCSTF meetings in Meeting Center
- Join the CCSTF roster (required for voting representatives)

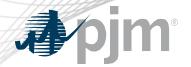

## **Email Subscription**

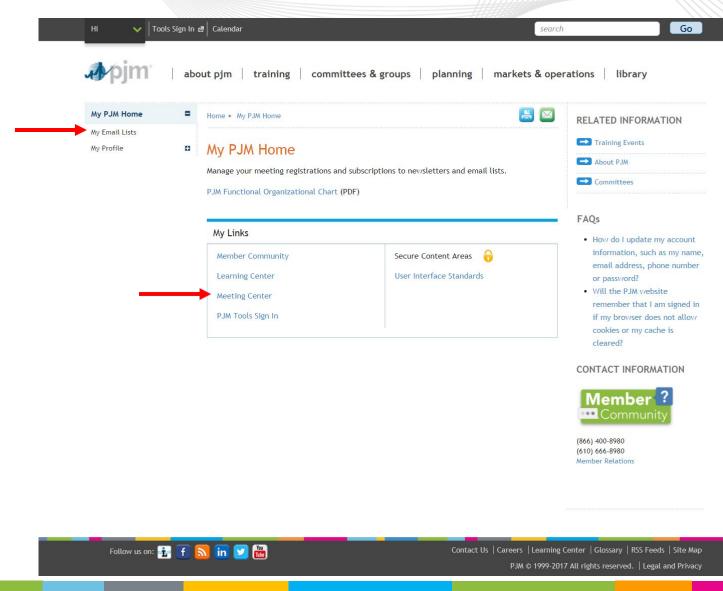

www.pjm.com | Public 9JM © 2020

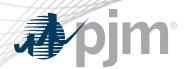

#### **Email Subscription**

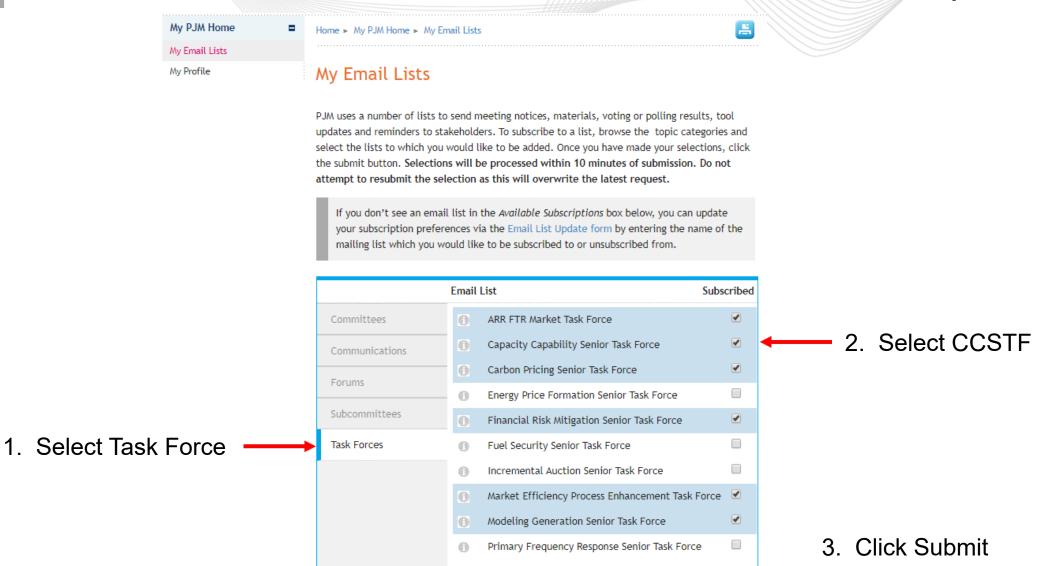

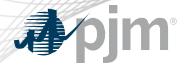

## Meeting Registration

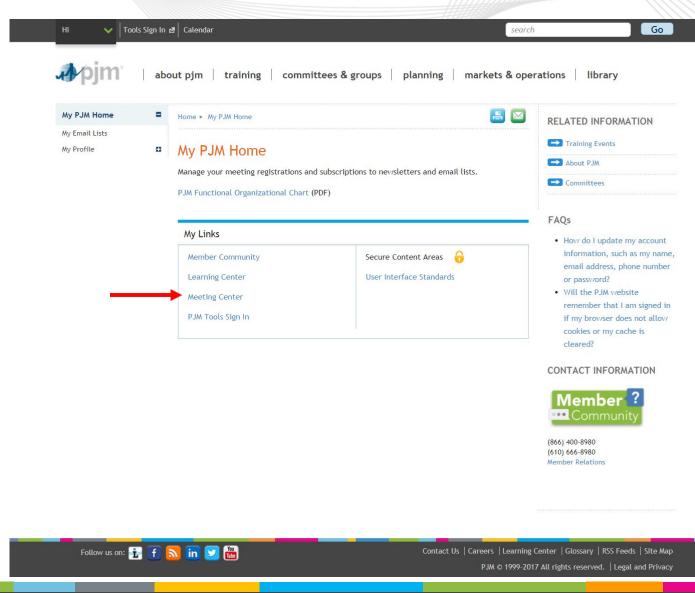

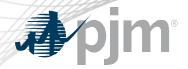

#### Meeting Registration

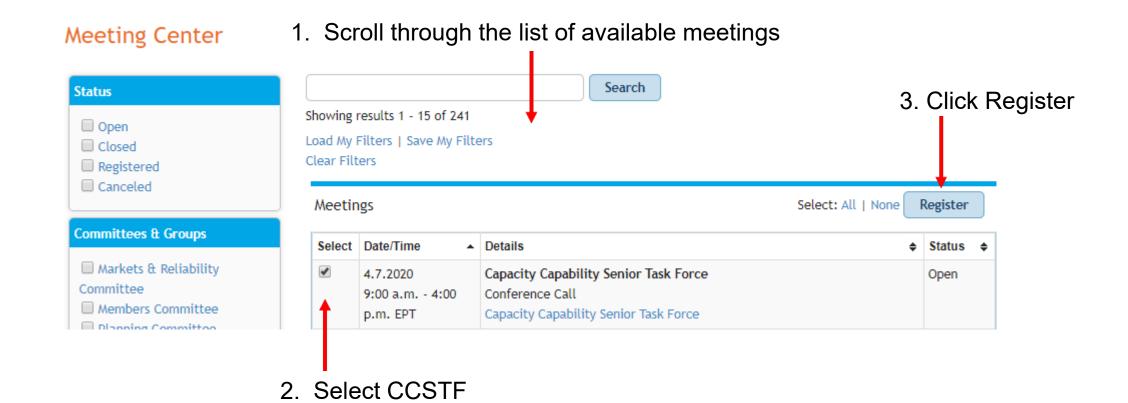

www.pjm.com | Public PJM © 2020

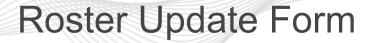

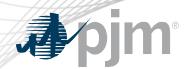

- Individuals authorized to vote on behalf to the Member Company must be included on the roster.
- Update roster members using the <u>Roster Update Form</u>.

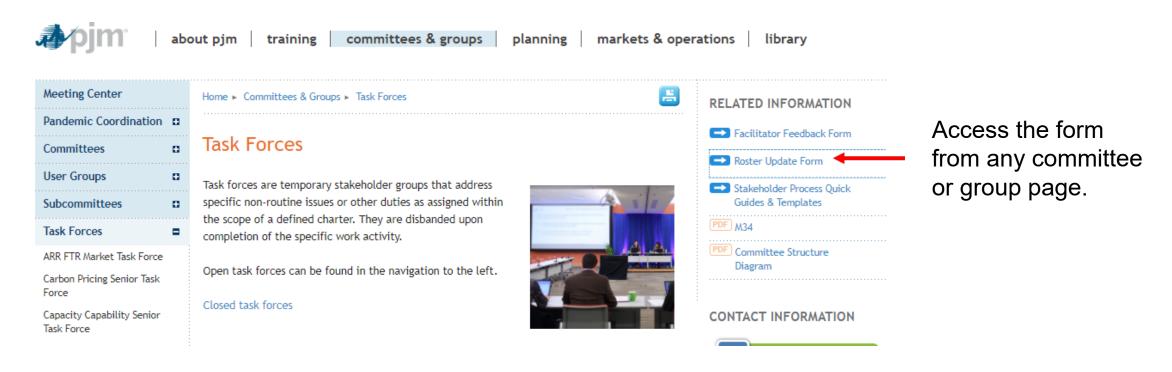

www.pjm.com | Public 7 PJM © 2020

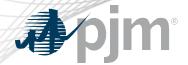

#### Roster Update Form

 Each Member Company can name up to four representatives including one primary and three alternates

Complete the form fields and click Submit

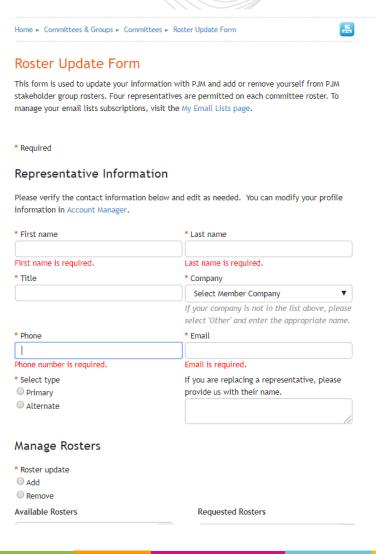

www.pjm.com | Public PJM © 2020